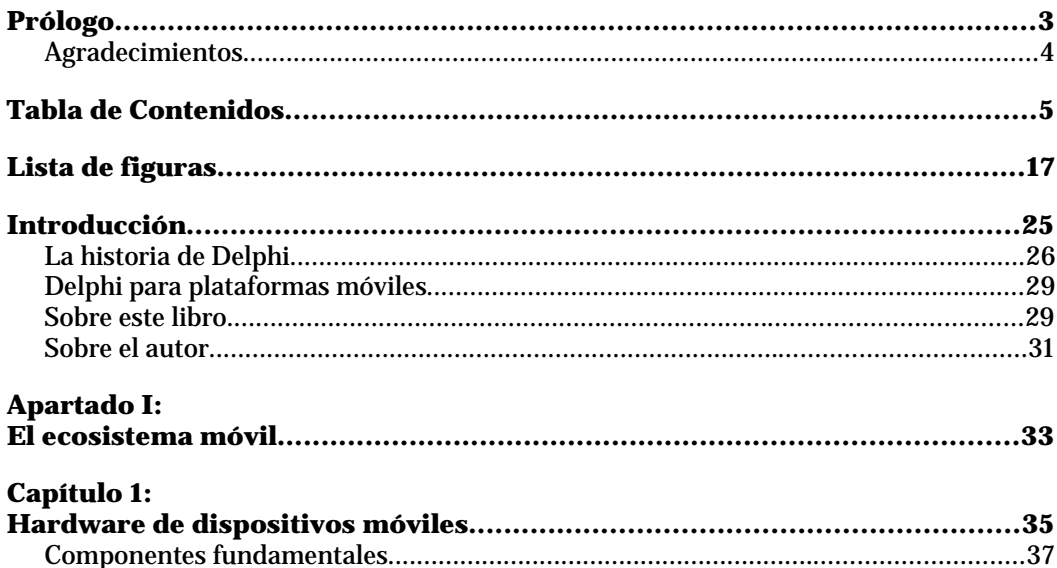

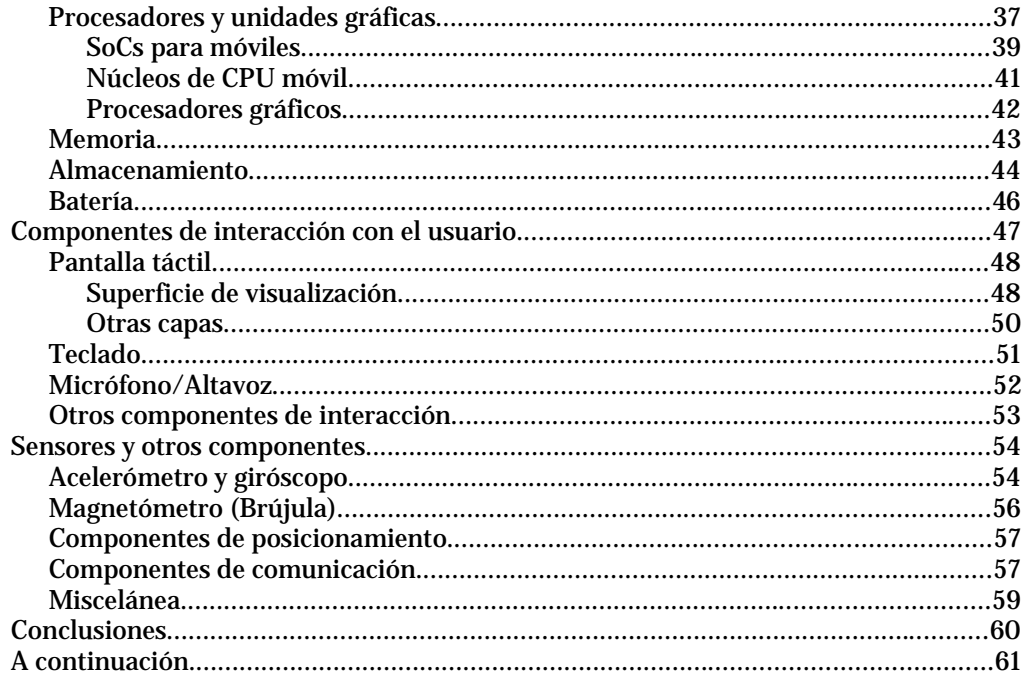

# Capítulo 2:

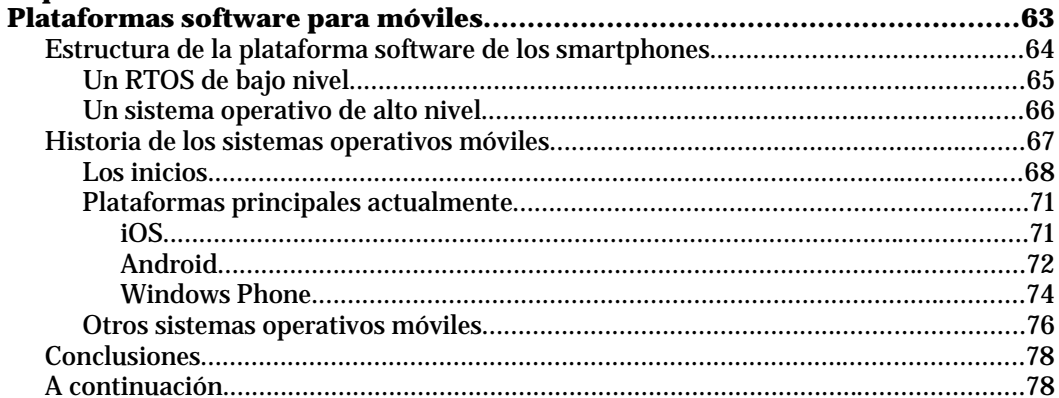

### Capítulo 3:

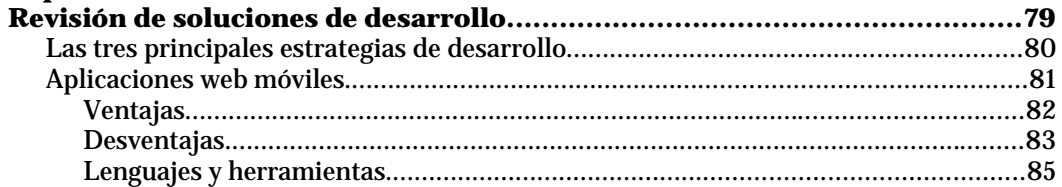

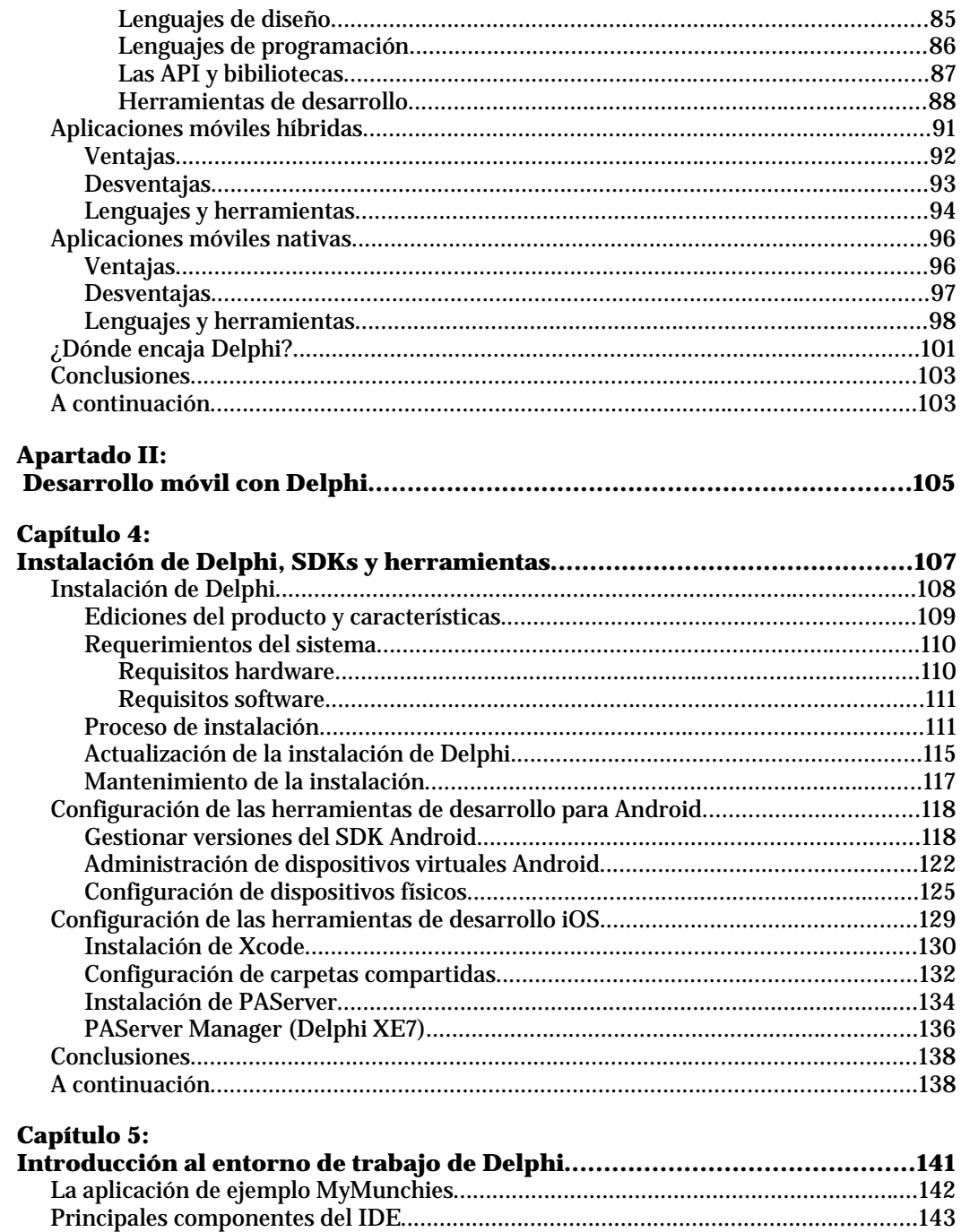

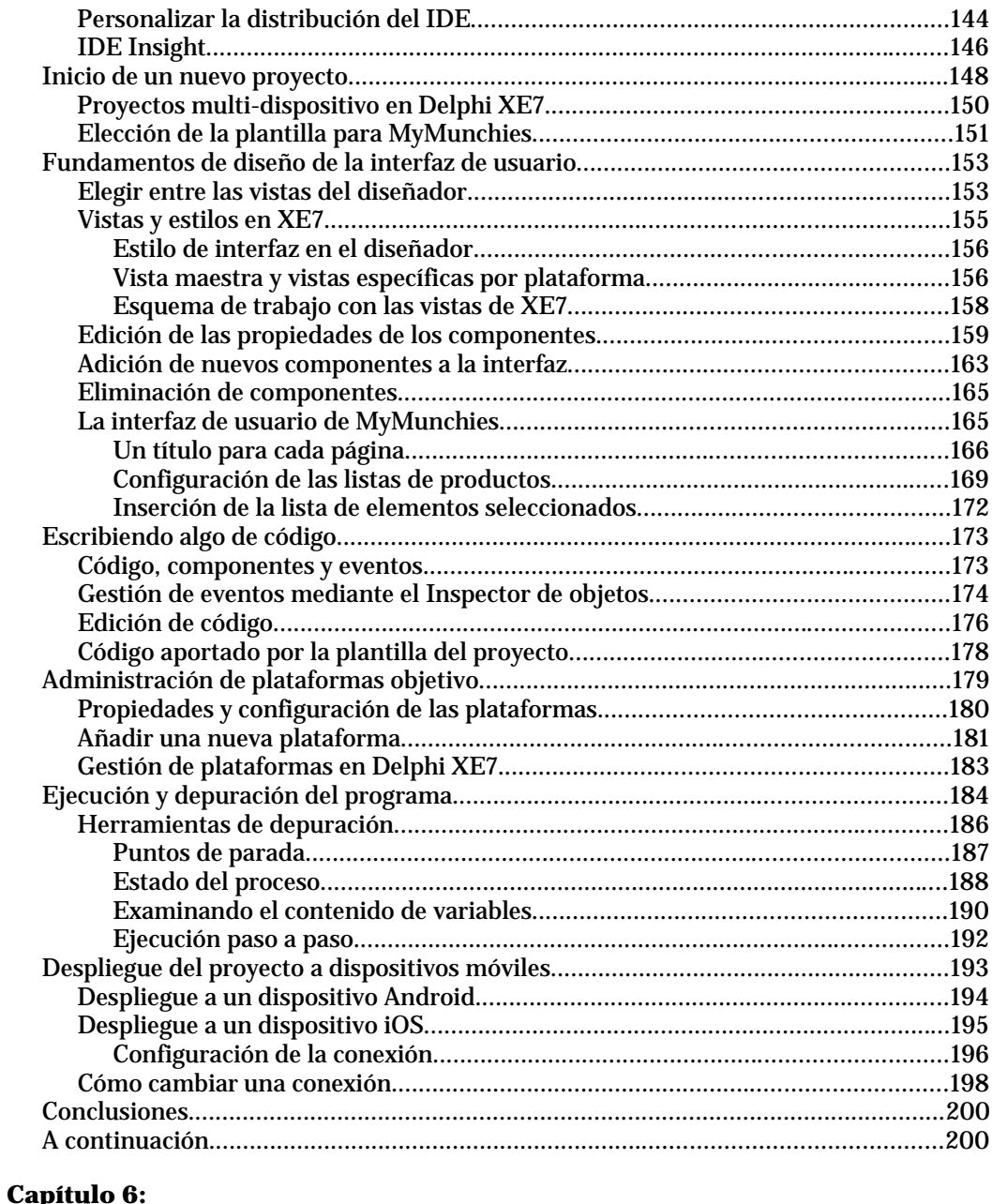

![](_page_3_Picture_142.jpeg)

![](_page_4_Picture_142.jpeg)

#### **Capítulo 7:**

![](_page_4_Picture_143.jpeg)

![](_page_5_Picture_13.jpeg)

#### Canítulo 8:

![](_page_5_Picture_14.jpeg)

![](_page_6_Picture_10.jpeg)

![](_page_6_Picture_11.jpeg)

![](_page_7_Picture_15.jpeg)

#### Capítulo 10:

![](_page_7_Picture_16.jpeg)

#### Capítulo 11:

![](_page_7_Picture_17.jpeg)

![](_page_8_Picture_137.jpeg)

![](_page_9_Picture_140.jpeg)

# **Capítulo 14:**

![](_page_9_Picture_141.jpeg)

![](_page_9_Picture_142.jpeg)

![](_page_10_Picture_133.jpeg)

# **Capítulo 16:**

![](_page_10_Picture_134.jpeg)

![](_page_11_Picture_11.jpeg)